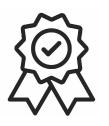

Министерство образования, науки и молодёжной политики Краснодарского края Государственное бюджетное профессиональное образовательное учреждение Краснодарского края «Краснодарский торгово-экономический колледж»

## **РАБОЧАЯ ПРОГРАММА УЧЕБНОЙ ДИСЦИПЛИНЫ**

### **ЕН.01 Информатика и информационные технологии**

**в профессиональной деятельности**

**2021 г.**

### **СОДЕРЖАНИЕ**

**1. ОБЩАЯ ХАРАКТЕРИСТИКА РАБОЧЕЙ ПРОГРАММЫ УЧЕБНОЙ**  ДИСЦИПЛИНЫ

**2. СТРУКТУРА И СОДЕРЖАНИЕ УЧЕБНОЙ ДИСЦИПЛИНЫ**

**3. УСЛОВИЯ РЕАЛИЗАЦИИ УЧЕБНОЙ ДИСЦИПЛИНЫ**

**4. КОНТРОЛЬ И ОЦЕНКА РЕЗУЛЬТАТОВ ОСВОЕНИЯ УЧЕБНОЙ ДИСЦИПЛИНЫ**

## **1. ОБЩАЯ ХАРАКТЕРИСТИКА РАБОЧЕЙ ПРОГРАММЫ УЧЕБНОЙ**

# **ДИСЦИПЛИНЫ ЕН.01 Информатика и информационные технологии**

### **в профессиональной деятельности**

### **1.1. Область применения рабочей программы**

Программа учебной дисциплины является частью примерной основной образовательной программы в соответствии с ФГОС СПО по специальности 43.02.14 Гостиничное дело укрупненная группа специальностей **43.00.00 Сервис и туризм**.

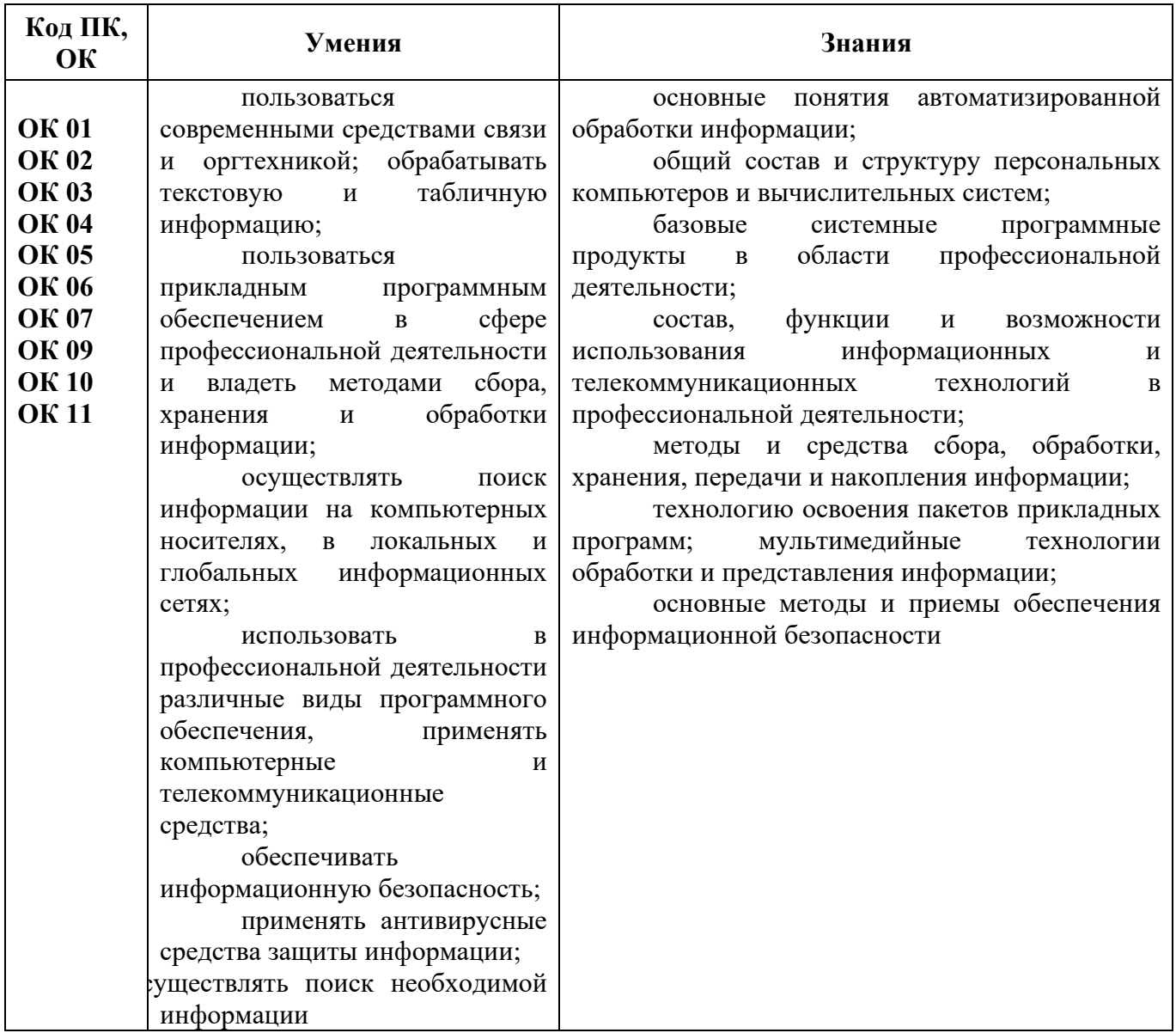

### **1.2.Цель и планируемые результаты освоения дисциплины:**

# **2. СТРУКТУРА И СОДЕРЖАНИЕ УЧЕБНОЙ ДИСЦИПЛИНЫ**

## **2.1. Объем учебной дисциплины и виды учебной работы**

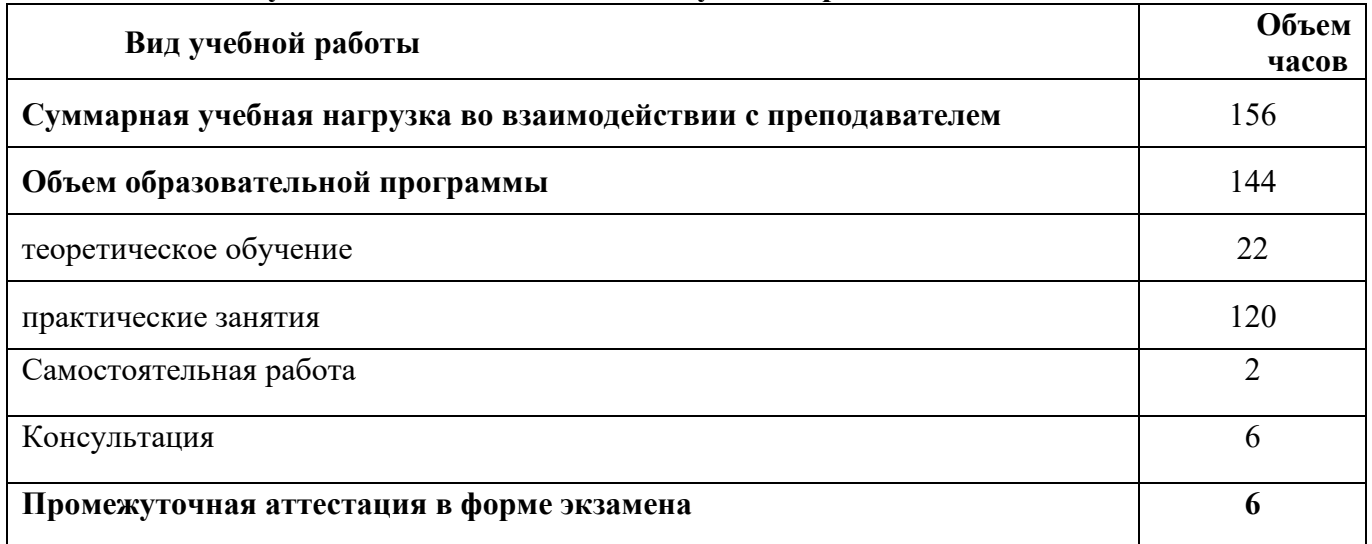

# **2.2. Тематический план и содержание учебной дисциплины**

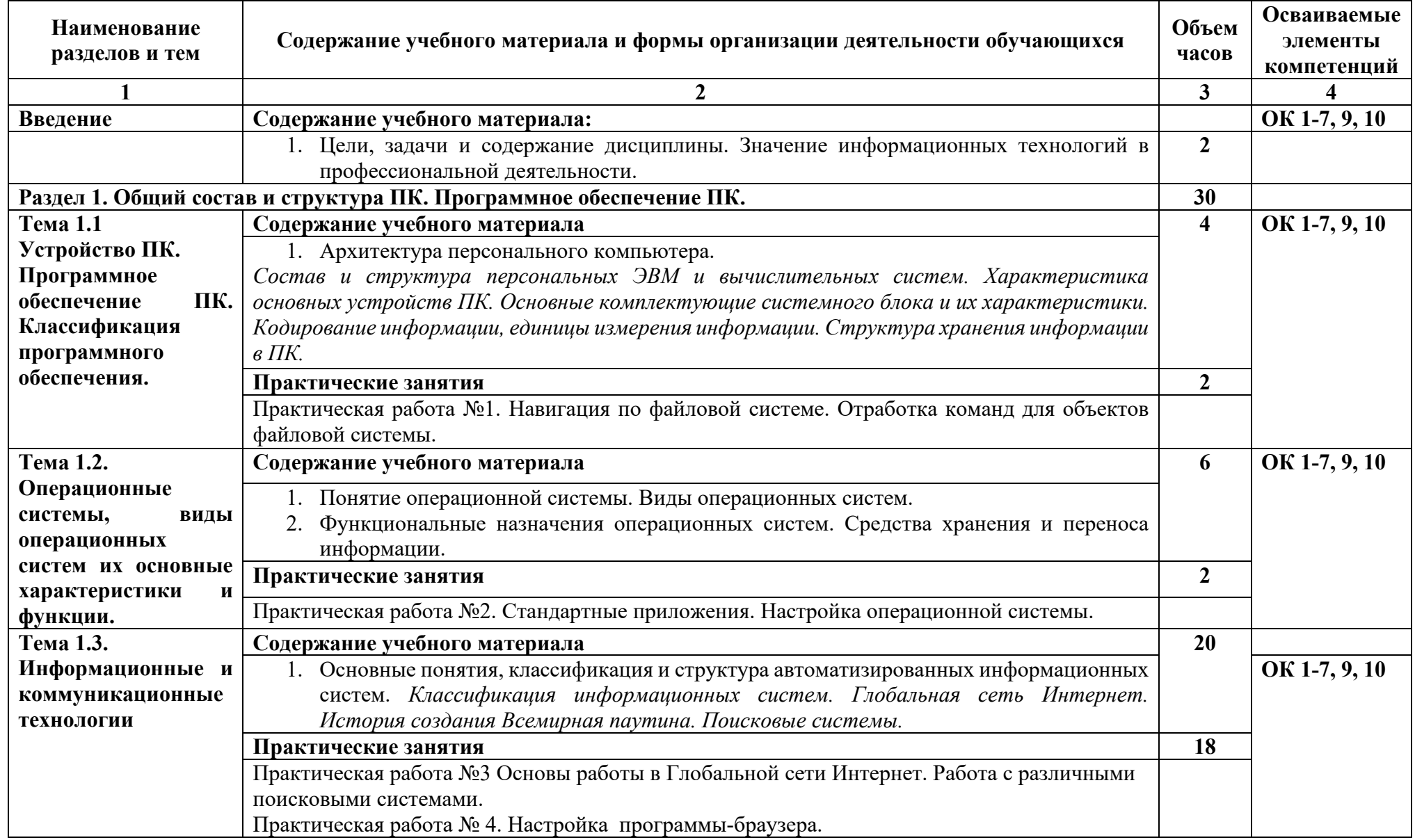

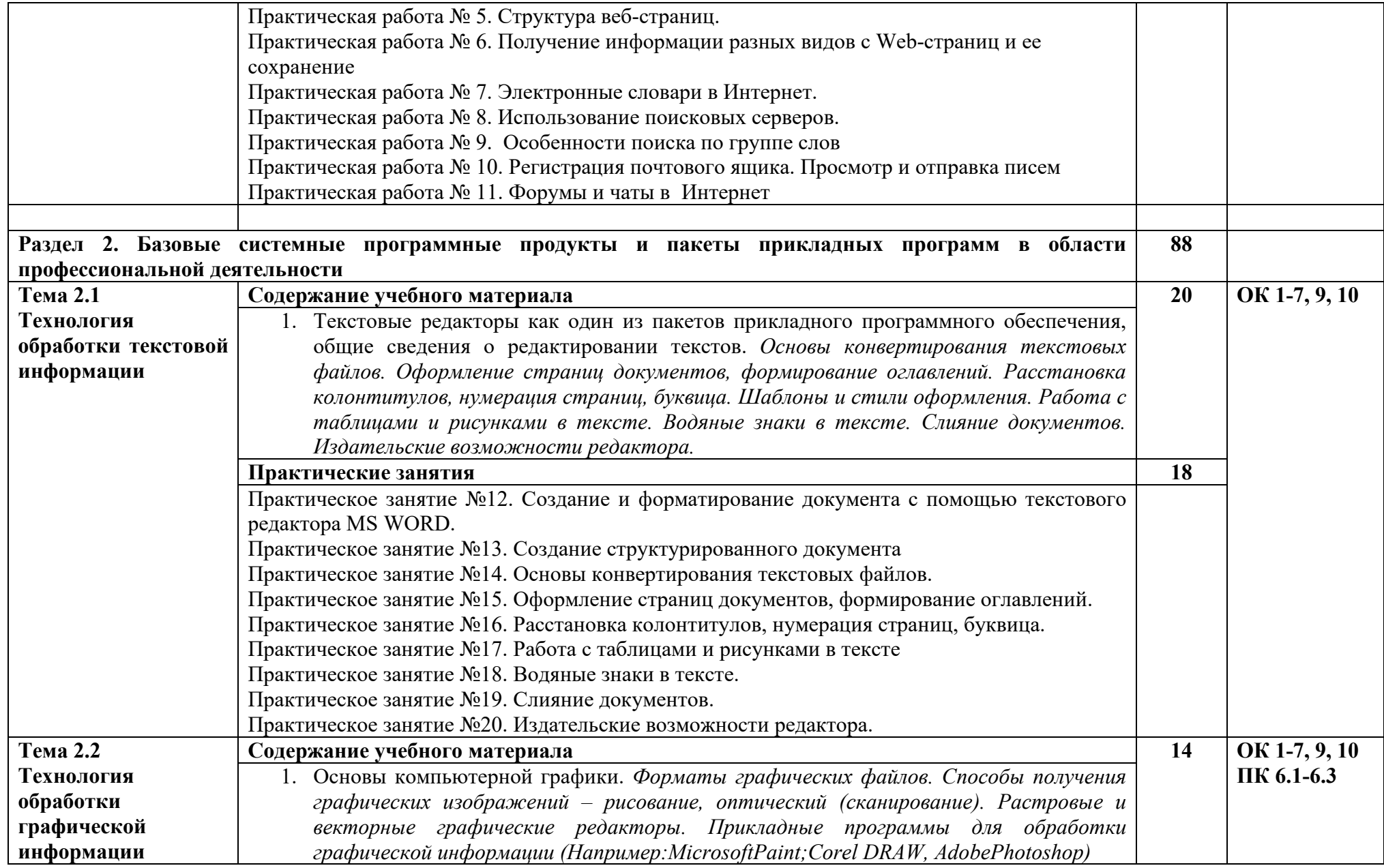

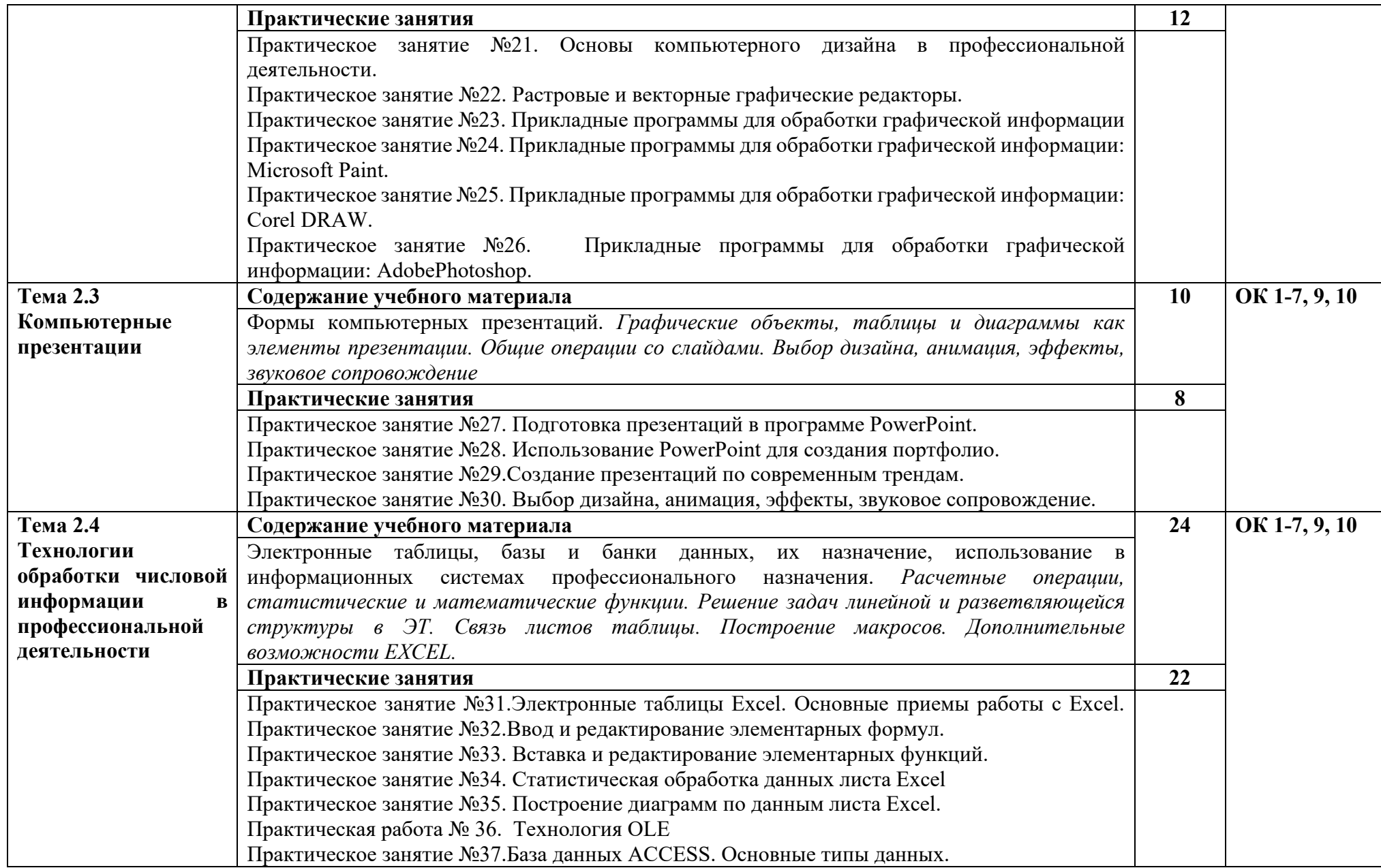

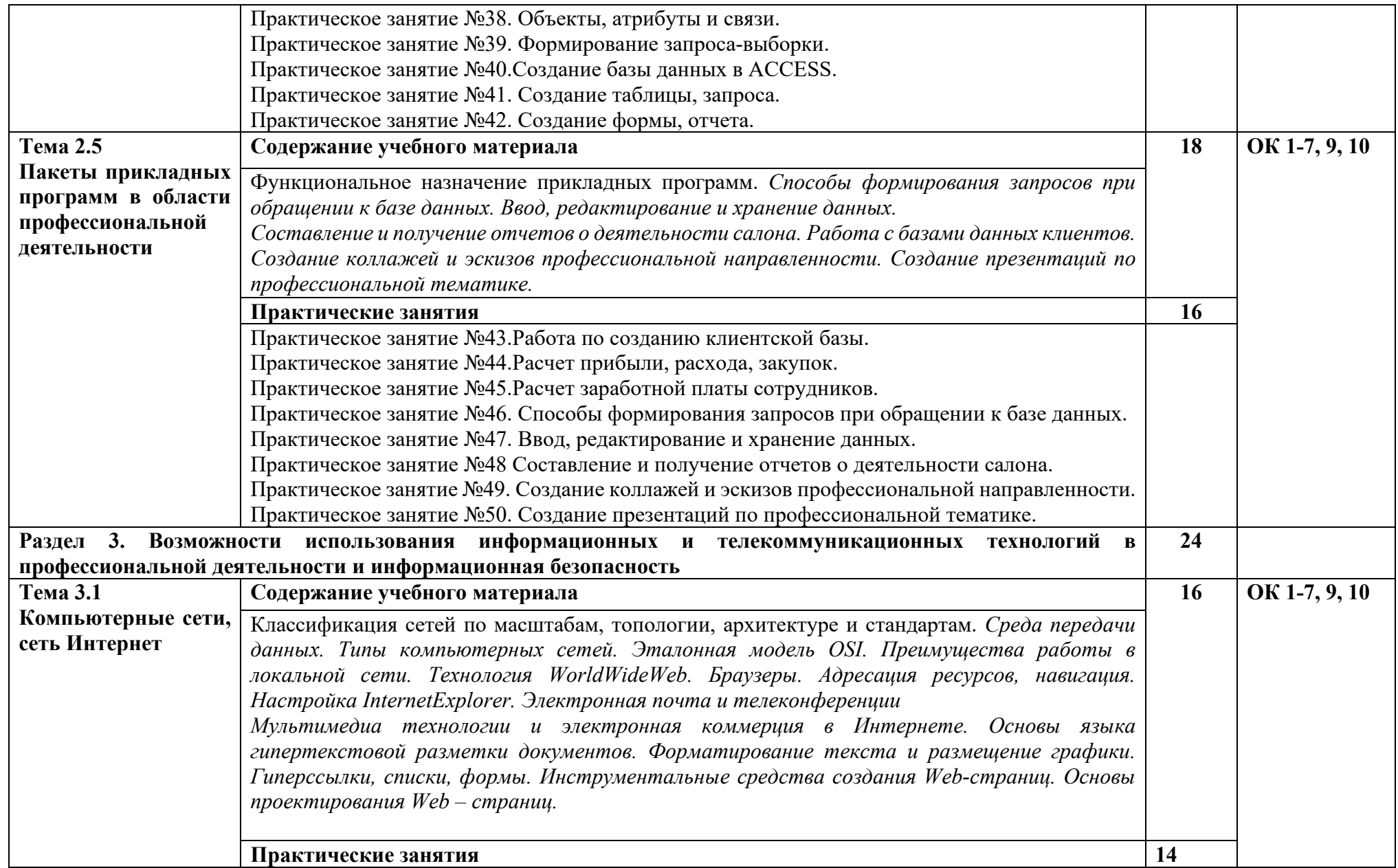

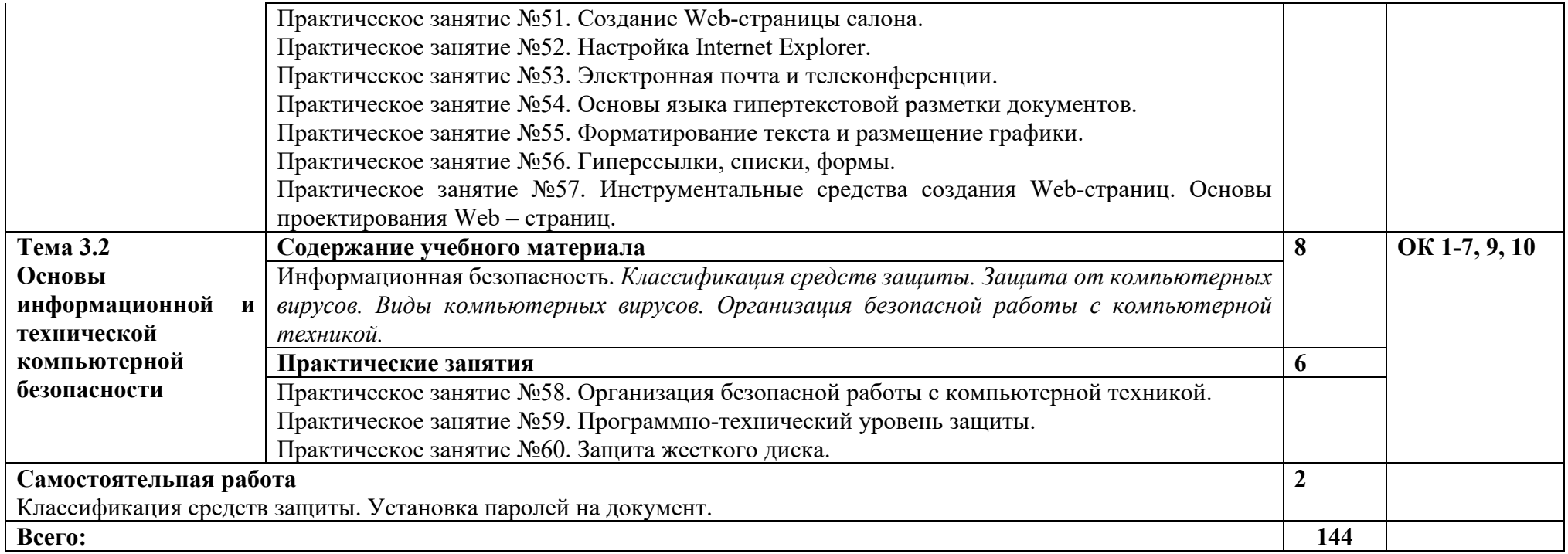

### **3. УСЛОВИЯ РЕАЛИЗАЦИИ ПРОГРАММЫ УЧЕБНОЙ ДИСЦИПЛИНЫ**

**3.1.** Для реализации программы учебной дисциплины предусмотрен кабинет «Информатики и информационных технологий», оснащенный оборудованием:

доской учебной, рабочим местом преподавателя, столами, стульями (по числу обучающихся), шкафами для хранения раздаточного дидактического материала и др.; техническими средствами (компьютером, средствами аудиовизуализации, мультимедийным проектором); персональными компьютерами (по числу обучающихся) с выходом в интернет, специализированным программным обеспечением, мультимедийными пособиями.

### **3.2. Информационное обеспечение реализации программы**

Для реализации программы библиотечный фонд колледжа имеет печатные и электронные образовательные и информационные ресурсы, рекомендуемые для использования в образовательном процессе

### **3.2.1. Печатные издания:**

1. Информационные технологии в профессиональной деятельности: учеб.пособие для студ. сред. проф. образования / Е.В. Михеева. – 5-е изд., стер. – М. Информационные технологии в профессиональной деятельности: учеб. пос. для студ. сред. проф. образования /Е.В. Михеева – 5-е изд., стер., М.: Издательский центр «Академия», 2013. – 384 с.;

2. Практикум по информационным технологиям в профессиональной деятельности: учеб.пособие для студ. сред. проф. образования / Е.В. Михеева. – 5-е изд., стер. - М.: Издательский центр «Академия», 2013. – 256.

3. Прохорский, Г.В., Информатика и информационные технологии в профессиональной деятельности. : учебное пособие / Г.В. Прохорский. — Москва : КноРус, 2021. — 271 с. — ISBN 978-5-406-08016-0. — URL:https://book.ru/book/938649

4. Филимонова, Е.В., Информатика и информационные технологии в профессиональной деятельности : учебник / Е.В. Филимонова. — Москва : Юстиция, 2018. — 214 с. — ISBN 978-5- 4365-2649-2. — URL:https://book.ru/book/933729

### **3.2.2. Электронные издания (электронные ресурсы):**

1. Образовательные ресурсы сети Интернет по информатике [Электронный ресурс] /Режим доступа: http://vlad-[ezhov.narod.ru/zor/p6aa1.html;](http://vlad-ezhov.narod.ru/zor/p6aa1.html)

2. Информатика - и информационные технологии: cайт лаборатории информатики МИОО [Электронный ресурс] /Режим доступа: [http://iit.metodist.ru;](http://iit.metodist.ru/)

 3. Интернет-университет информационных технологий (ИНТУИТ.ру) [Электронный ресурс] /Режим доступа: [http://www.intuit.ru;](http://www.intuit.ru/)

4. Открытые системы: издания по информационным технологиям [Электронный ресурс] /Режим доступа: [http://www.osp.ru.](http://www.osp.ru/)

### **3.2.3. Дополнительные источники (печатные издания)**

1. Информационные технологии: Учебник / М.Е. Елочкин, Ю.С. Брановский, И.Д. Николаенко; Рук.авт. группы М.Е. Елочкин. - М.: Издательский центр «Академия», 2012 – 256 с.: ил. ;

2. Информационные технологии в офисе: учеб. Пособие / – М.: «Академия», 2012. – 314 с. ;

3. Л.Б. Левковец, Векторная графика CorelDraw – Спб: НИУ ИТОМО, 2013. – 357 с.;

4. Сергей Топорков AdobePhotoshop CS в примерах – Спб.: БХВ – Петербург, 2014 – 384 с.

### **4. КОНТРОЛЬ И ОЦЕНКА РЕЗУЛЬТАТОВ ОСВОЕНИЯ УЧЕБНОЙ ДИСЦИПЛИНЫ**

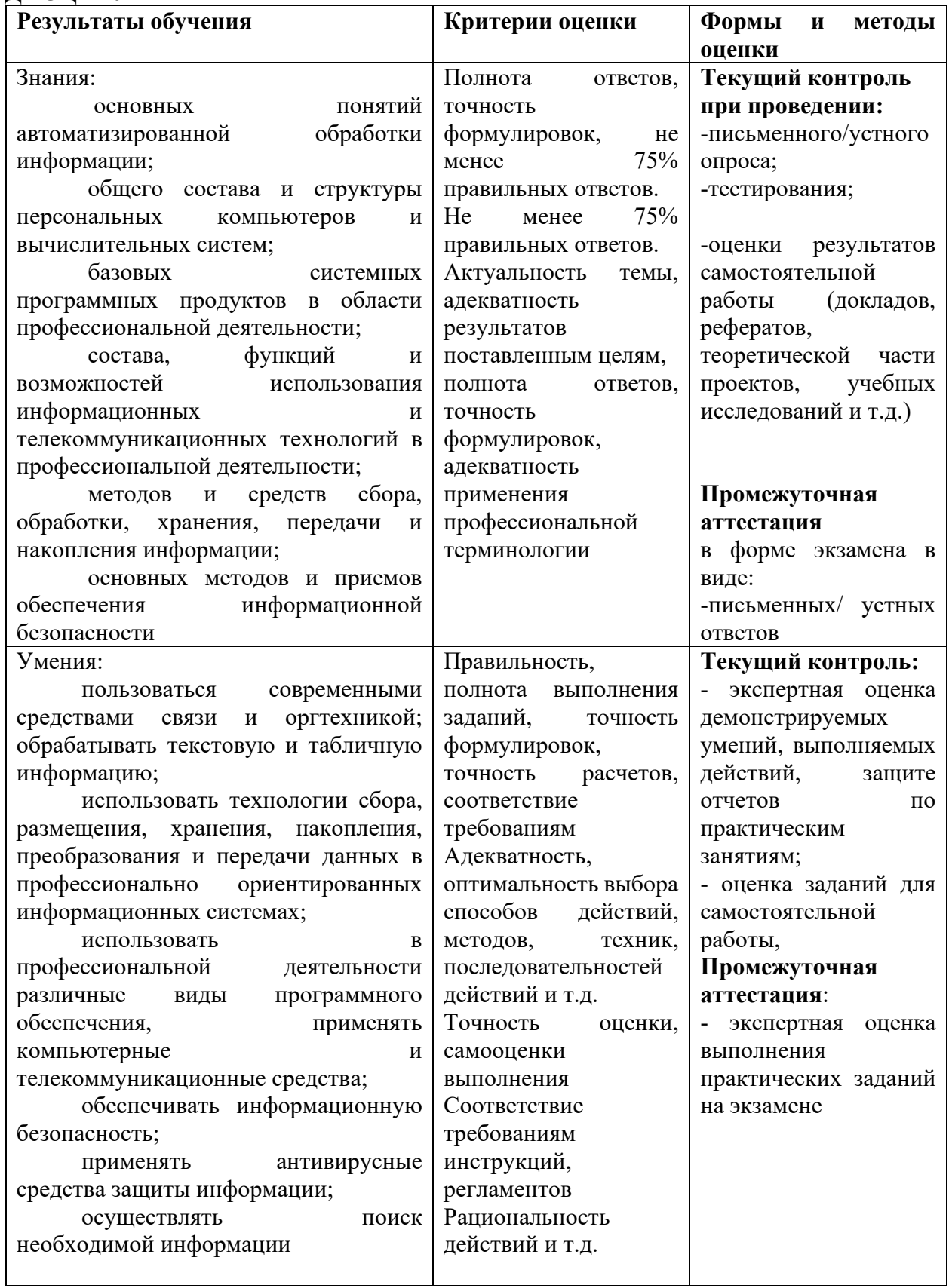